## Vehicle Propulsion Systems Lecture 5

Deterministic Dynamic Programming and Some Examples

Lars Eriksson Professor

Vehicular Systems Linköping University

March 30, 2017

1 / 31

# Energy consumption for cycles

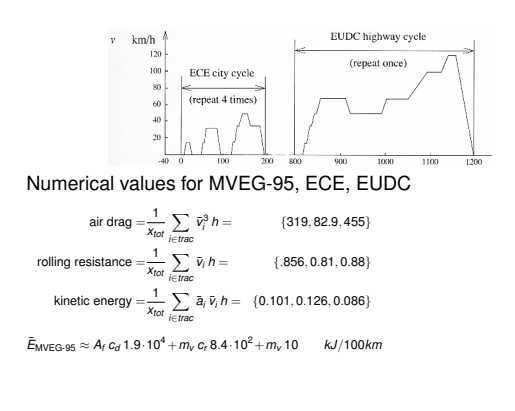

3 / 31

# Hybrid Electrical Vehicles – Parallel

#### $\blacktriangleright$  Two parallel energy paths

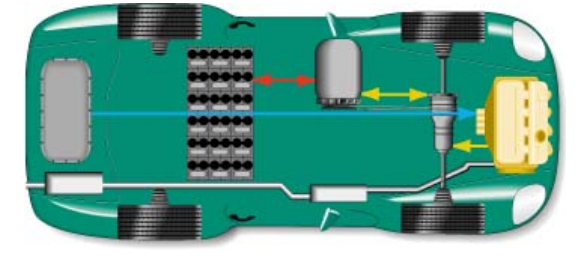

5 / 31

# <span id="page-0-0"></span>M[odel implemented in QSS](#page-1-0)

## [Conventional powe](#page-1-0)rtrain

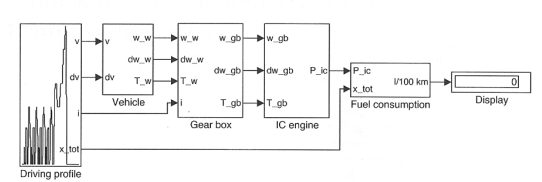

[Efficient computations are im](#page-3-0)portant –For example if we want to do optimization and sensitivity [studies.](#page-3-0)

## **Outline**

#### **Repetition**

"Traditional" Optimization Problem motivation Different Classes of Problems

Problem Motivation

## Deterministic Dynamic Programming

Problem setup and basic solution idea Cost Calculation – Two Implementation Alternatives The Provided Tools

Energy Management of a Parallel Hybrid

 $2/31$ 

# Hybrid Electrical Vehicles – Serial

- $\triangleright$  Two paths working in parallel
- $\blacktriangleright$  Decoupled through the battery

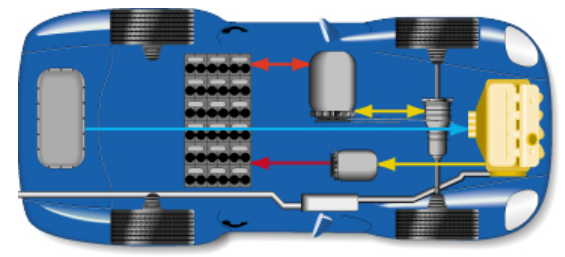

4 / 31

# Component modeling

- $\blacktriangleright$  Model energy (power) transfer and losses
- $\blacktriangleright$  Using maps  $\eta = f(T, \omega)$

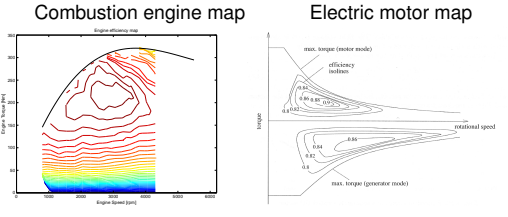

 $\blacktriangleright$  Using parameterized (scalable) models –Willans approach

6 / 31

## **Outline**

#### **Repetition**

### "Traditional" Optimization Problem motivation Different Classes of Problems

Problem Motivation

#### Deterministic Dynamic Programming Problem setup and basic solution idea

Cost Calculation – Two Implementation Alternatives The Provided Tools

Energy Management of a Parallel Hybrid

### Problem motivation

What gear ratios give the lowest fuel consumption for a given drivingcycle?

#### –Problem presented in appendix 8.1

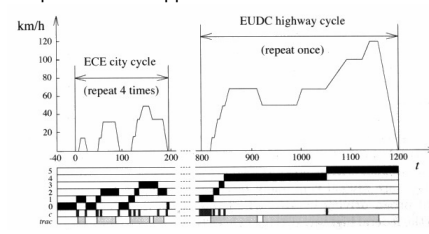

### Problem characteristics

- ► Countable number of free variables,  $i_{g,j}$ ,  $j \in [1, 5]$
- $\blacktriangleright$  A "computable" cost,  $m_f(\cdots)$
- $\triangleright$  A "computable" set of constraints, model and cycle
- $\blacktriangleright$  The formulated problem

9 / 31

min *ig*,*j*, *j*∈[1,5] *mf*(*ig*,1, *ig*,2, *ig*,3, *ig*,4, *ig*,5) s.t. model and cycle is fulfilled

<sup>I</sup> When the problem is formulated

# Optimization – Non-Linear Programming

 $\blacktriangleright$  Non-linear problem

$$
\min_{x} f(x) \ns.t. \quad g(x) = 0 \n x \ge 0
$$

- $\blacktriangleright$  For convex problems –Much analyzed: existence, uniqueness, sensitivity –Many algorithms
- $\blacktriangleright$  For non-convex problems –Some special problems have solutions –Local optimum is not necessarily a global optimum

11 / 31

### Some comments on problem solver

- $\blacktriangleright$  Find the "right" problem formulation
- <span id="page-1-0"></span> $\blacktriangleright$  Use the right solver for the problem

13 / 31

15 / 31

#### O[ptimal Control – Problem Motivation](#page-1-0)

Car with gas pedal *<sup>u</sup>*(*t*) as control input: How to drive from A to B on a given time with minimum fuel [consumption?](#page-1-0)

- [Infinite dimensional decis](#page-1-0)ion variable  $u(t)$ .
- $\blacktriangleright$  Cost function  $\int_0^{t_f} m_f(t) dt$
- $\triangleright$  Constraints:
	- $\triangleright$  [Model of the car \(the vehicle motion equation\)](#page-2-0)

$$
\begin{array}{rcl}\nm_{v}\frac{d}{dt}v(t) & = & F_{t}(v(t),u(t)) & -(F_{a}(v(t)) + F_{r}(v(t)) + F_{g}(x(t))) \\
\frac{d}{dt}x(t) & = & v(t) \\
\dot{m}_{f} & = & f(v(t),u(t))\n\end{array}
$$

- $\blacktriangleright$  Starting point *x*(0) = *A*
- End point  $x(t_f) = B$
- ► [Speed](#page-3-0) limits  $v(t) ≤ g(x(t))$
- Eimited control action  $0 \le u(t) \le 1$
- $\triangleright$  Difficult (impossible) problem to solve analytically
- $\blacktriangleright$  Linear problem
	- min  $c^T x$ *x*  $\begin{array}{ccc} Ax & = & b \\ x & > & 0 \end{array}$
- $\triangleright$  Convex problem
- $\blacktriangleright$  Much analyzed: existence, uniqueness, sensitivity

*x* ≥ 0

- $\blacktriangleright$  Many algorithms: Simplex the most famous
- **About the word Programming**
- –The solution to a problem was called a program

10 / 31

## Mixed Integer and Combinatorial Optimziation

- $\blacktriangleright$  Problem
- $\min_{x} f(x, y)$ s.t.  $g(x, y) = 0$ <br> $x \ge 0$ *x* ≥ 0  $Z^+$
- *y* ∈ *Z* **Inherently non-convex y**
- Generally hard problems to solve.  $\blacktriangleright$  Much analyzed
- –Existence, uniqueness, sensitivity
- –Many types of problems
- –Many different algorithms

12 / 31

## **Outline**

#### **Repetition**

"Traditional" Optimization Problem motivation Different Classes of Problems

#### Optimal Control Problem Motivation

#### Deterministic Dynamic Programming

Problem setup and basic solution idea Cost Calculation – Two Implementation Alternatives The Provided Tools

Energy Management of a Parallel Hybrid

14 / 31

## General problem formulation

 $\blacktriangleright$  Performance index

$$
J(u) = \phi(x(t_b), t_b) + \int_{t_a}^{t_b} L(x(t), u(t), t) dt
$$

 $\triangleright$  System model (constraints)

$$
\frac{d}{dt}x = f(x(t), u(t), t), x(t_a) = x_a
$$

 $\triangleright$  State and control constraints

 $u(t) \in U(t)$ *x*(*t*) ∈ *X*(*t*)

## Optimal Control – Historical Perspective

- $\triangleright$  Old subject
- $\blacktriangleright$  Rich theory
	- $\triangleright$  Old theory from calculus of variations
	- $\blacktriangleright$  Much theory and many methods were developed during 50's-70's
	- $\blacktriangleright$  Theory and methods are still being actively developed
- $\blacktriangleright$  Dynamic programming, Richard Bellman, 50's.
- $\blacktriangleright$  A modern success story:
- –Model predictive control (MPC)
- $\triangleright$  Now a new interest for collocation methods: –A few during 1990's –Much interest 2000–
- 17 / 31

## Dynamic programming – Problem Formulation

 $\triangleright$  Optimal control problem

$$
\begin{aligned}\n\min J(u) &= \phi(x(t_b), t_b) + \int_{t_a}^{t_b} L(x(t), u(t), t) \, dt \\
\text{s.t. } & \frac{d}{dt} x = f(x(t), u(t), t) \\
& x(t_a) = x_a \\
& u(t) \in U(t) \\
& x(t) \in X(t)\n\end{aligned}
$$

- ►  $x(t)$ ,  $u(t)$  functions on  $t \in [t_a, t_b]$
- $\triangleright$  Search an approximation to the solution by discretizing
	- $\blacktriangleright$  the state space  $x(t)$  $\triangleright$  and maybe the control signal  $u(t)$
	- in both amplitude and time.
- $\blacktriangleright$  The result is a combinatorial (network) problem

19 / 31

## DDP – Basic Algorithm

$$
J(x_0) = g_N(x_N) + \sum_{k=0}^{N-1} g_k(x_k, u_k)
$$
  

$$
x_{k+1} = f_k(x_k, u_k)
$$

Bellman's Theory and Algorithm: –Start at the end and proceed backward in time –Determine the optimal cost-to-go –Store the corresponding control signal

<span id="page-2-0"></span>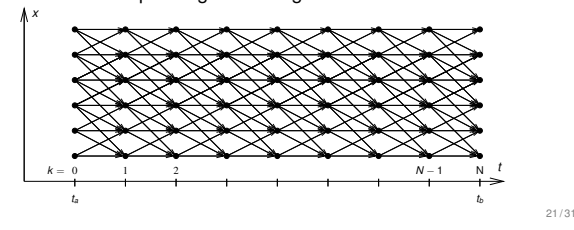

## D[eterministic Dynamic Programming](#page-1-0) – Basic Algorithm

[Graphical illustration of the so](#page-1-0)lution procedure

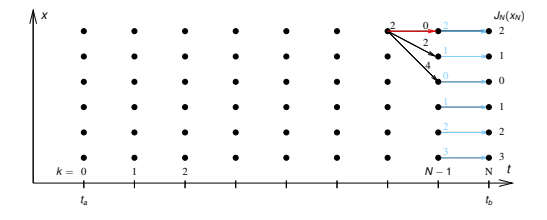

#### **Outline**

#### **Repetition**

"Traditional" Optimization Problem motivation Different Classes of Problems

Problem Motivation

## Deterministic Dynamic Programming

Problem setup and basic solution idea Cost Calculation – Two Implementation Alternatives The Provided Tools

Energy Management of a Parallel Hybrid

18 / 31

## Dynamic Programming (DP) – Problem Formulation

 $\blacktriangleright$  Find the optimal control sequence  $\pi^{0}(x_{0}) = \{u_{0}, u_{1}, \ldots, u_{N-1}\}$  minimizing:

$$
J(x_0) = g_N(x_N) + \sum_{k=0}^{N-1} g_k(x_k, u_k, w_k)
$$

 $\blacktriangleright$  subject to:

$$
x_{k+1} = f_k(x_k, u_k, w_k)
$$
  
\n
$$
x_0 = x(t = 0)
$$
  
\n
$$
x_k \in X_k
$$
  
\n
$$
u_k \in U_k
$$

 $\blacktriangleright$  Disturbance  $w_k$ 

 $\triangleright$  Stochastic vs Deterministic DP

20 / 31

## DDP – Basic algorithm

$$
J(x_0) = g_N(x_N) + \sum_{k=0}^{N-1} g_k(x_k, u_k)
$$
  

$$
x_{k+1} = f_k(x_k, u_k)
$$

Algorithm:

- 1. Set  $k = N$ , and assign final cost  $J_N(x_N) = g_N(x_N)$
- 2. Set  $k = k 1$
- 3. For all points in the state-space grid, find the optimal cost to go

$$
J_k(x_k) = \min_{u_k \in U_k(x_k)} g_k(x_k, u_k) + J_{k+1}(f_k(x_k, u_k))
$$

- 4. If  $k = 0$  then return solution
- 5. Go to step 2

#### 22 / 31

## Arc Cost Calculations

There are two ways for calculating the arc costs

- $\triangleright$  Calculate the exact control signal and cost for each arc. –Quasi-static approach
- $\blacktriangleright$  Make a grid over the control signal and interpolate the cost for each arc.
	- –Forward calculation approach

Matlab implementation – it is important to utilize matrix calculations

- $\triangleright$  Calculate the whole bundle of arcs in one step
- $\triangleright$  Add boundary and constraint checks

## Pros and Cons with Dynamic Programming

#### Pros

- $\triangleright$  Globally optimal, for all initial conditions
- $\triangleright$  Can handle nonlinearities and constraints
- $\blacktriangleright$  Time complexity grows linearly with horizon
- $\blacktriangleright$  Use output and solution as reference for comparison

Cons

- $\triangleright$  Non causal
- $\blacktriangleright$  Time complexity grows "exponentially" with number of states

 $25/31$ 

## The Provided Tools for Hand-in Assignment 2

Task:

Investigate optimal control of one parallel and one series hybrid configuration in different driving profiles.

- $\blacktriangleright$  Some Matlab-functions provided
	- $\triangleright$  Skeleton file for defining the problems
	- ► 2 DDP solvers, 1-dim and 2-dim.
	- $\triangleright$  2 skeleton files for calculating the arc costs for parallel and serial hybrids

27/31

## Parallel Hybrid Example

- <sup>I</sup> Fuel-optimal torque split factor *<sup>u</sup>*(*SOC*, *<sup>t</sup>*) = *<sup>T</sup>e*−*motor Tgearbox*
- $\blacktriangleright$  ECE cycle
- ▶ Constraints *SOC*( $t = t_f$ ) ≥ 0.6, *SOC* ∈ [0.5, 0.7]

<span id="page-3-0"></span>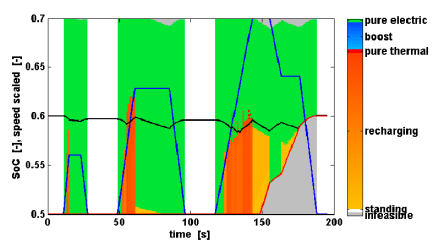

29 / 31

## Calculation Example

- <sup>I</sup> Problem 200s with discretization <sup>∆</sup>*<sup>t</sup>* <sup>=</sup> 1s.
- $\triangleright$  Control signal discretized with 10 points.
- $\blacktriangleright$  Statespace discretized with 1000 points.
- $\triangleright$  One evaluation of the model takes 1 $\mu$ s
- $\blacktriangleright$  Solution time:
	- **Brute force:**
	- Evaluate all possible combinations of control sequences. Number of evaluations,  $10^{200}$  gives  $\approx 3 \cdot 10^{186}$  years.
	- $\blacktriangleright$  Dynamic programming: Number of evaluations: 200 · <sup>10</sup> · 1000 gives 2 s.

(Example contributed by ETH)

26 / 31

## **Outline**

### **Repetition**

#### "Traditional" Optimization Problem motivation

Different Classes of Problems

Problem Motivation

## Deterministic Dynamic Programming

Problem setup and basic solution idea Cost Calculation – Two Implementation Alternatives The Provided Tools

Case Studies Energy Management of a Parallel Hybrid

28 / 31

## Parallel Hybrid Example

- <sup>I</sup> Fuel-optimal torque split factor *<sup>u</sup>*(*SOC*, *<sup>t</sup>*) = *<sup>T</sup>e*−*motor Tgearbox*
- $\triangleright$  NEDC cycle
- ► Constraints *SOC*( $t = t_f$ ) = 0.6, *SOC* ∈ [0.5, 0.7]

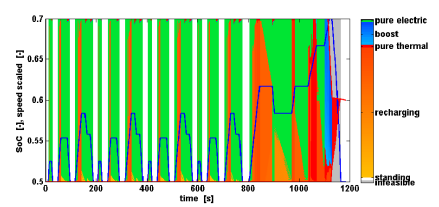